## **Fluxograma de alteração de carga horária**

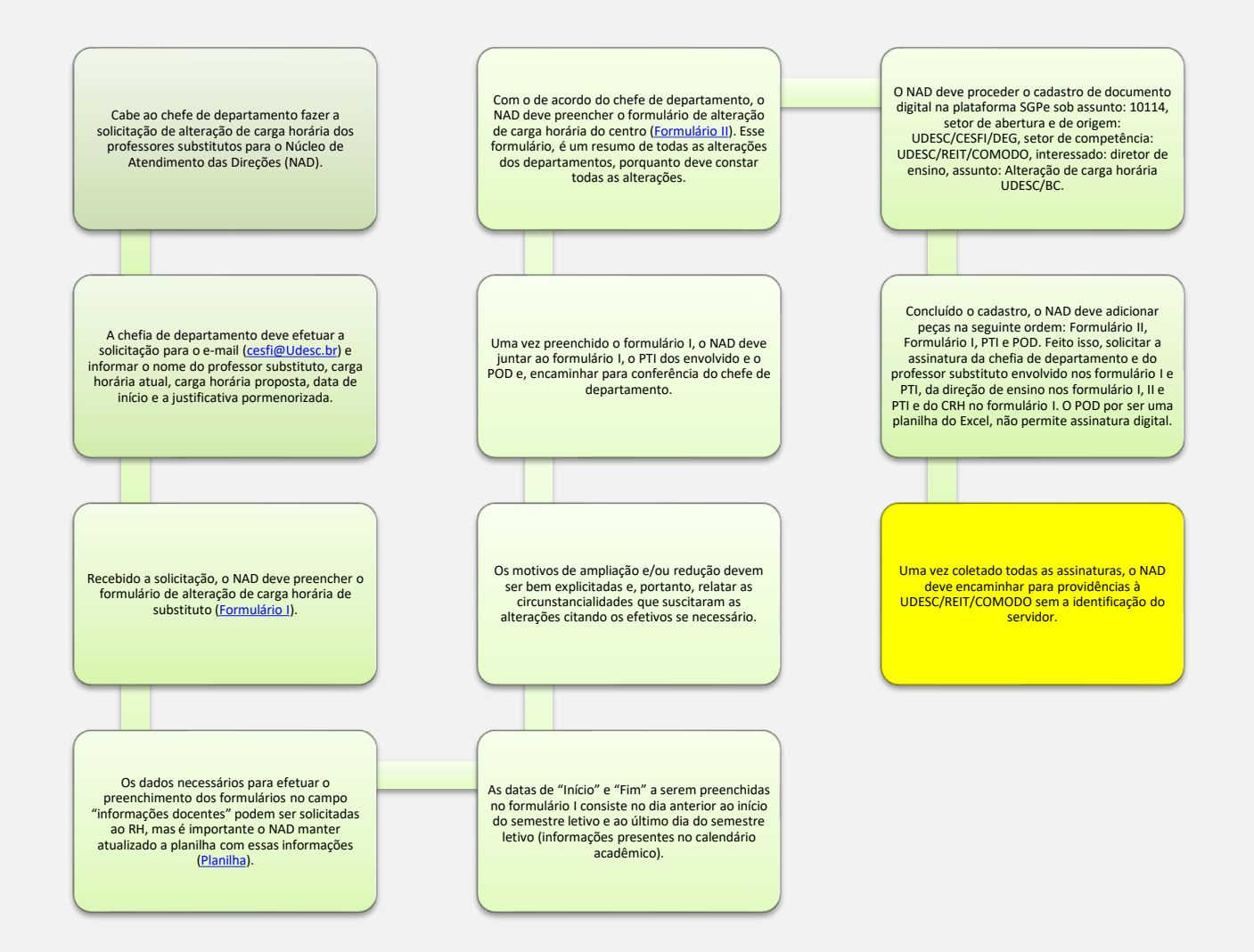

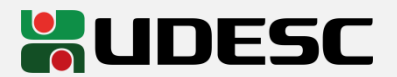